### LITTERATURA PERICLITADA

La litteratura è l'olma da la lingua. Litteratura furma l'expressiun, promova il pledari, sveglia il sentiment linguistic.

Litteratura è art. Ella raquinta, destruescha, dasda, planscha, chanta, dubitescha, crititgescha, admonescha, ama, festegia. Litteratura è conserva da vita, che reviva cun leger. Lingua daventa povra senza litteratura. Litteratura è perquai necessaria.

La litteratura rumantscha è in uffant da nagin. Ella viva da l'iniziativa privata, da l'engaschament d'uniuns, da la bainvulientscha dad editurs betg rumantschs.

La litteratura rumantscha è periclitada.

## **VUS PUDAIS GIDAR**

L'Uniun per la Litteratura Rumantscha ULR s'engascha per la litteratura rumantscha. La ULR è la successura engrondida da la USR, l'Uniun da las Scripturas e dals Scripturs Rumantschs.

Il mars 2004 han ils commembers da la USR decidì da sa furmar da nov e da schlargiar l'intent e las pussaivladads da lur uniun - en favur d'in engaschament cumplessiv per la litteratura rumantscha.

Daventai commembra u commember da la ULR! Vus gidais la litteratura, vus salvais in toc rumantsch prezius!

Per la suprastanza da la ULR Giovanni Netzer **Fabiola Carigiet** Andrea L. Rassel

### **INTENT E PROFIL DA LA ULR**

L'intent principal da la ULR è la promoziun integrala da la litteratura rumantscha davent dal lectorat professiunal enfin a la vendita da cudeschs.

La ULR s'engascha spezialmain

- per ina chasa editura rumantscha
- per realisar ils Dis da litteratura
- per edir la revista Litteratura
- per porscher in lectorat ad auturas ed auturs
- per sustegnair prelecziuns

Commembra u commember da la ULR po daventar mintga persuna che sustegna las finamiras da l'uniun.

### **PURSCHIDA**

Commembras e commembers da la ULR sustegnan cun lur contribuziun annuala las activitads da l'uniun per la promoziun dalla litteratura rumantscha.

La ULR porscha ultra da quai

- mintg'onn nossa revista Litteratura gratuitamain en chasa
- invitaziun als Dis da litteratura
- entrada reducida sin il pass general dals Dis da litteratura
- infurmaziun davart novas publicaziuns ed acziuns litteraras

La contribuziun annuala, fixada da la radunanza generala 2004, munta a 60 .- francs.

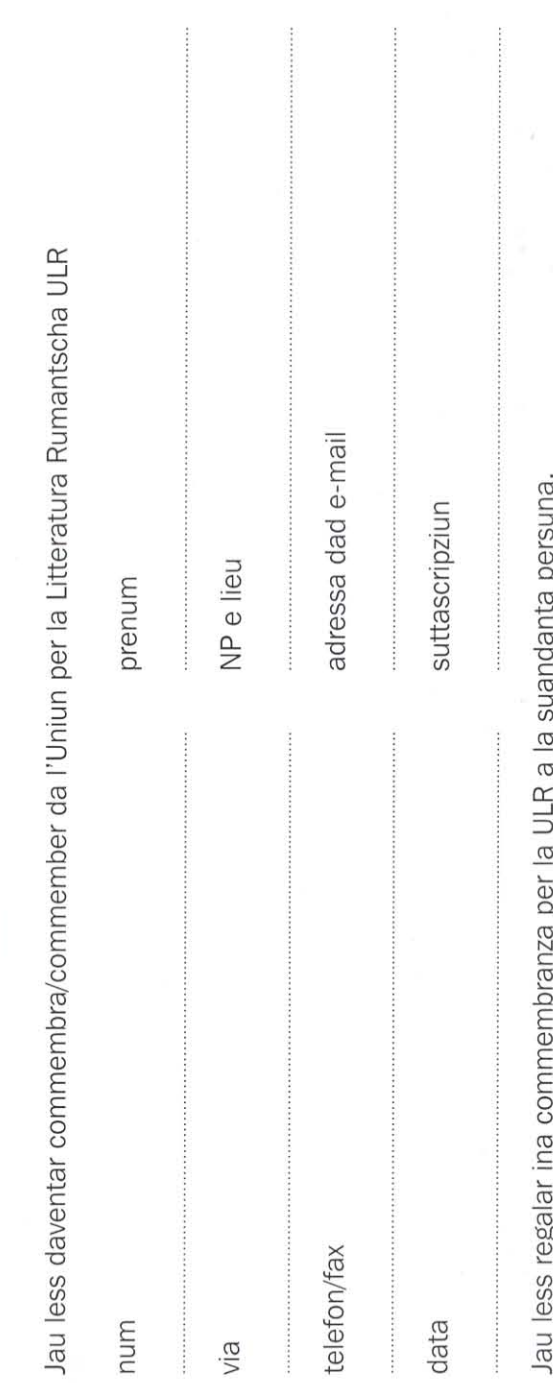

ULR

 $\blacktriangleleft$ 

<u>in</u>

 $\mathbf{E}$ 

COMMEMBRANZA

G  $\overline{\bullet}$ 5  $\equiv$  $-5$  $\sigma$  $\mathbf{a}$  $\mathbf{a}$  $\sigma$  $\rightarrow$  $\overline{\phantom{a}}$ Ĩ.  $\exists$  $\Rightarrow$ G  $\equiv$ Ĩ. മ **U C L**  $\rightarrow$ 

Veia Sur Tocf 16

**Giovanni Netzer** 

Uniun per la Litteratura Rumantscha

CH-7460 Savognin

R  $\mathsf{r}$ U m t U a  $\mathsf{r}$ e  $\mathsf{n}$ t r a S p t e  $\mathbf C$  $\mathsf{h}% _{1}\left( \mathsf{h}\right) =\mathsf{h}_{1}\left( \mathsf{h}\right)$  $\overline{\mathsf{U}}$ a a a

Uniun per la Litteratura Rumantscha

# Ussa Ligiain Rumantsch